# Process of payment sanction and Payment Process.

<u>Government of Rajasthan</u> Social Justice and Empowerment Department

### Click on Payment sanction issue:

|                                                                            | _                                                                                                    |                                         |
|----------------------------------------------------------------------------|----------------------------------------------------------------------------------------------------|-----------------------------------------|
| 💿 Rajasthan Scholarship Por 🗙 🦲                                            |                                                                                                    |                                         |
| ← → C 🔒 https://scholarship.rajasthan.gov.in/UniversityD                   | lashBoard.aspx                                                                                                    | ବ 🏡 🔹 🐻 😑                               |
| 🏢 Apps 🔺 Bookmarks 🗋 Acer Chromebook 1 🗋 ear 🗋                             |                                                                                                    |                                         |
| Scholarship Portal                                                         |                                                                                                    | Back to SSO Sign Out                    |
| GOVERNMENT OF RAJASTHAN                                                    |                                                                                                    | ⊠ helpdesk.scholarship@rajasthan.gov.in |
|                                                                            |                                                                                                    |                                         |
| Organization     Name : DISTRICT EDUCATION OFFICER SECONDARY FIRST, JAIPUR | Course Running By University: View                                                                                                    |                                         |
| Registration Date : 14/12/2016                                             | Course Running by University: view                                                                                                    |                                         |
| Audit Trail: 0     Payment Sanction                                        |                                                                                                    |                                         |
| Issue (AY2016-2017)                                                        |                                                                                                    |                                         |
| Payment Sanction View<br>(A.Y2016-2017)                                    |                                                                                                    |                                         |
| New Request     O Course Request                                           |                                                                                                    |                                         |
|                                                                            |                                                                                                    |                                         |
|                                                                            | No Institute With new Request.                                                                                                    |                                         |
|                                                                            |                                                                                                    |                                         |
|                                                                            |                                                                                                    |                                         |
|                                                                            |                                                                                                    |                                         |
|                                                                            |                                                                                                    |                                         |
|                                                                            |                                                                                                    |                                         |
|                                                                            |                                                                                                    |                                         |
|                                                                            |                                                                                                    |                                         |
|                                                                            |                                                                                                    |                                         |
|                                                                            |                                                                                                    |                                         |
|                                                                            |                                                                                                    |                                         |
|                                                                            |                                                                                                    |                                         |
| nttps://scholarship.rajasthan.gov.in/PaymentSanctionDEO.aspx               | tesigned, developed & hosted by Department of Information Technology & Communication, Govt. of Rajasthan.<br>For any assistance please mail us at ⊠ helpdesk.scholarship@rajasthan.gov.in |                                         |
|                                                                            |                                                                                                    | ► 🍡 🖶 🌵 11:07 AM                        |
|                                                                            |                                                                                                    | 3/30/2017                               |
|                                                                            |                                                                                                    |                                         |

#### Select scheme

| 0  | Rajasthan Scholarship Por 🗙 👘 👘 👘 🖉                            |                                                                                                    |
|----|----------------------------------------------------------------|----------------------------------------------------------------------------------------------------|
| ←  | C Attps://scholarship.rajasthan.gov.in/PaymentSanctionDEO.aspx | Q 🔂 📭 🇮 🐻 😑                                                                                                    |
| A  | pps ★ Bookmarks 🕒 Acer Chromebook 1 🕒 ear 🕒                    |                                                                                                    |
|    | Scholarship Portal                                             | Back to SSO Sign Out                                                                                                    |
|    | COVERNMENT OF RAJASTHAN                                        | ⊠ helpdesk.scholarship@rajasthan.gov.in                                                                                                    |
|    | Dashboard (L                                                   | UNIVERSITY)                                                                                                    |
| Ì  |                                                                |                                                                                                    |
| E  | CashBoard / Payment Sanction Issue                             |                                                                                                    |
| ₹  |                                                                |                                                                                                    |
| og | Acadmic Year                                                   | Scheme Name                                                                                                    |
|    | 2015-17                                                        | Select Scheme                                                                                                    |
|    | Issue Payment Sanctions (A.Y2016-2017)                         | Select Scheme<br>SCHEME OF POST METRIC SCHOLARSHIP FOR THE SCHEDULED TRIBES<br>SCHEME OF POST METRIC SCHOLARSHIP FOR THE SCHEDULE CASTE<br>SCHEME OF POST MATRIC SCHOLARSHIP TO THE SPECIAL BACKWARD CLASS<br>SCHEME OF POST MATRIC SCHOLARSHIP TO THE OTHER BACKWARD CLASS<br>MUKHYA MANTRI SARVJAN UCHHA SHIKSHA CHHATRAVRIIT YOJANA<br>EBC- DR. AMBEDKAR POST-METRIC SCHOLARSHIP FOR THE STUDENTS FOR DENOTIFIED, NOMADIC AND SEMI-NOMADIC TRIBES |
|    |                                                                |                                                                                                    |
|    |                                                                |                                                                                                    |
|    |                                                                |                                                                                                    |
|    |                                                                |                                                                                                    |

Site designed, developed & hosted by Department of Information Technology & Communication, Govt. of Rajasthan. For any assistance please mail us at ⊠helpdesk.scholarship@rajasthan.gov.in

11:07 AM

3/30/2017

- 陵 📜 🕩

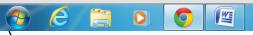

### 50 names of student display and total amount also displaying

| 🔘 Rajasth                       | an Scholarship Por 🗙 🦲                          |                      | 1000          |                           | -                  |                                   | _                                                 |                                        |
|---------------------------------|-------------------------------------------------|----------------------|---------------|---------------------------|--------------------|-----------------------------------|---------------------------------------------------|----------------------------------------|
| $\leftrightarrow \Rightarrow c$ | 🖡 🔒 https://scholarship.rajasthan.gov.in/Pay    | mentSanctionDEO.aspx |               |                           |                    |                                   | ର ହ                                               | 2 🕵 🏔 🐻                                |
| Apps 🔺                          | r Bookmarks 🗋 Acer Chromebook 1 🗋 ear 📋         |                      |               |                           |                    |                                   |                                                   |                                        |
| a file atter a                  | holarship Portal<br>ernment of rajasthan        |                      |               |                           |                    |                                   |                                                   | to SSO Sign Out                        |
|                                 |                                                 |                      | Dashboard (UN | IIVERSITY)                |                    |                                   |                                                   |                                        |
| íní<br>I≩ I <sup>≉ Da:</sup>    | shBoard / Payment Sanction Issue                |                      |               |                           |                    |                                   |                                                   |                                        |
| ₹                               |                                                 |                      |               |                           |                    |                                   |                                                   |                                        |
| Acadm                           | nic Year                                        |                      | S             | cheme Name                |                    |                                   |                                                   |                                        |
| 2016                            | 5-17                                            |                      | •             | SCHEME OF POST MATRIC     | SCHOLARSHIP TO THE | OTHER BACKWARD CLA                | SS                                                | •                                      |
| Ise                             | sue Payment Sanctions (A.Y2016-2017)            |                      | Search        | Reset                     |                    |                                   |                                                   |                                        |
| Tot                             | al Payment Sanction Amount (₹) : 80000          |                      |               |                           |                    |                                   |                                                   |                                        |
| S.                              | No. Scholarship AppJD/ Submission Date : Time   | Student Name         | Course Name   | Fee Capping<br>Amount (₹) | Actual Fee(₹)      | Reimbursable<br>Amount (₹)<br>(A) | Maintenence Allowance (₹)<br>for 10 Months<br>(B) | Total Payable<br>Amount (₹)<br>(C=A+B) |
| 1                               | SCHOLARSHIP/2016-17/57023<br>(20/01/2017 08:14) | MANSOUR SARAN        | ARTS (XII)    | N/A                       | 560.00             | 0.00                              | 1,600.00                                          | 1,600.00                               |
| 2                               | SCHOLARSHIP/2016-17/57088<br>(20/01/2017 08:55) | KAILASH GAWARIYA     | ARTS (XII)    | N/A                       | 265.00             | 0.00                              | 1,600.00                                          | 1,600.00                               |
| 3                               | SCHOLARSHIP/2016-17/57118<br>(20/01/2017 09:07) | VINOD KUMAR TAILOR   | ARTS (XII)    | N/A                       | 265.00             | 0.00                              | 1,600.00                                          | 1,600.00                               |
| 4                               | SCHOLARSHIP/2016-17/57150<br>(20/01/2017 09:17) | ANWAR KHAN           | ARTS (XII)    | N/A                       | 275.00             | 0.00                              | 1,600.00                                          | 1,600.00                               |
| 5                               | SCHOLARSHIP/2016-17/57352<br>(20/01/2017 10:02) | ARSHIMA KOSAR        | ARTS (XII)    | N/A                       | 360.00             | 0.00                              | 1,600.00                                          | 1,600.00                               |
|                                 |                                                 |                      |               |                           |                    |                                   |                                                   |                                        |

Site designed, developed & hosted by Department of Information Technology & Communication, Govt. of Rajasthan. For any assistance please mail us at :⊠ helpdesk.scholarship@rajasthan.gov.in

Ma

#### Click on <u>Submit</u>.

W

0

e

---

0

| ) Rajasthan Sch | nolarship Por 🗙 🦲                               |                       |               |     | _        |      | _                          |                                        |
|-----------------|-------------------------------------------------|-----------------------|---------------|-----|----------|------|----------------------------|----------------------------------------|
| ⇒ C 🔒           | https://scholarship.rajasthan.gov.in/Pa         | ymentSanctionDEO.aspx |               |     |          |      | Q 52                       | 2 🔩 🏔 🐻 🗉                              |
| pps 🛨 Book      | kmarks 🗋 Acer Chromebook 1 🗋 ear 🗋              |                       |               |     |          |      |                            |                                        |
|                 | arship Portal                                   |                       |               |     |          |      | Back to                    | SSO Sign Out                           |
| GOVERNM<br>40   | (20/01/2017 16:21)                              | RAJNI SAINI           | ARTS (XII)    | N/A | 260.00   | 0.00 | ⊠ helpdesk.sci<br>1,600.00 | holarship@rajasthan.gov.in<br>1,600.00 |
| 41              | SCHOLARSHIP/2016-17/65826<br>(20/01/2017 16:22) | NARENDRA NAMA         | COMMERCE (XI) | N/A | 475.00   | 0.00 | 1,600.00                   | 1,600.00                               |
| 42              | SCHOLARSHIP/2016-17/66266<br>(20/01/2017 16:40) | KISHAN LAL SAINI      | ARTS (XI)     | N/A | 165.00   | 0.00 | 1,600.00                   | 1,600.00                               |
| 43              | SCHOLARSHIP/2016-17/66572<br>(20/01/2017 16:53) | KISHAN YADAV          | ARTS (XII)    | N/A | 275.00   | 0.00 | 1,600.00                   | 1,600.00                               |
| 44              | SCHOLARSHIP/2016-17/66613<br>(20/01/2017 16:55) | KULDEEP JANGID        | ARTS (XII)    | N/A | 270.00   | 0.00 | 1,600.00                   | 1,600.00                               |
| 45              | SCHOLARSHIP/2016-17/66890<br>(20/01/2017 17:05) | MANGAL SINGH          | ARTS (XII)    | N/A | 275.00   | 0.00 | 1,600.00                   | 1,600.00                               |
| 46              | SCHOLARSHIP/2016-17/67046<br>(20/01/2017 17:11) | RADHA MALI            | ARTS (XII)    | N/A | 360.00   | 0.00 | 1,600.00                   | 1,600.00                               |
| 47              | SCHOLARSHIP/2016-17/67181<br>(20/01/2017 17:16) | SURAJ KARAN JANGID    | ARTS (XII)    | N/A | 365.00   | 0.00 | 1,600.00                   | 1,600.00                               |
| 48              | SCHOLARSHIP/2016-17/67348<br>(20/01/2017 17:22) | SURAJ YADAV           | ARTS (XII)    | N/A | 275.00   | 0.00 | 1,600.00                   | 1,600.00                               |
| 49              | SCHOLARSHIP/2016-17/67729<br>(20/01/2017 17:38) | VISHNU SINGH          | ARTS (XII)    | N/A | 1,175.00 | 0.00 | 1,600.00                   | 1,600.00                               |
| 50              | SCHOLARSHIP/2016-17/68040<br>(20/01/2017 17:52) | SURAJ MAL JAT         | SCIENCE (XI)  | N/A | 1,275.00 | 0.00 | 1,600.00                   | 1,600.00                               |
|                 |                                                 |                       | Submit        |     |          |      |                            |                                        |

Site designed, developed & hosted by Department of Information Technology & Communication, Govt. of Rajasthan. For any assistance please mail us at ⊠ helpdesk.scholarship@rajasthan.gov.in

#### System ask again

0

0

WE

e

| Rajastha | an Scho | olarship Por ×                                  |                       | _            |            | _      | _        |         | Ľ.        |            |
|----------|---------|-------------------------------------------------|-----------------------|--------------|------------|--------|----------|---------|-----------|------------|
| ⇒ C      | 1       | https://scholarship.rajasthan.gov.in/P          | aymentSanctionDEO.asp | хс           |            |        |          |         | Q 🕸 🛛     | 🛃 🗰 🐻      |
| ps ★     | Bookn   | marks 🗋 Acer Chromebook 1 🗋 ear 🗋               |                       |              |            |        |          |         |           |            |
|          |         | urship Portal                                   |                       |              | 1/3//      | 3//3)  | 1271/23  | 1131131 | Back to S | 550 Sign C |
| 40       |         | (20/01/2017 16:21)                              | RAJNI SAINI           | ARTS         | (XII)      | N/A    | 260.00   | 0.00    | 1,600.00  | 1,600.00   |
| 41       |         | SCHOLARSHIP/2016-17/65826<br>(20/01/2017 16:22) | NARENDRA NAMA         | COM          | MERCE (XI) | N/A    | 475.00   | 0.00    | 1,600.00  | 1,600.00   |
| 42       |         | SCHOLARSHIP/2016-17/66266<br>(20/01/2017 16:40) | KISHAN LAL SAINI      | ARTS         | (IX)       | N/A    | 165.00   | 0.00    | 1,600.00  | 1,600.00   |
| 43       |         | SCHOLARSHIP/2016-17/66572<br>(20/01/2017 16:53) | KISHAN YADAV          | ARTS         | (IIX)      | N/A    | 275.00   | 0.00    | 1,600.00  | 1,600.00   |
| 44       |         | SCHOLARSHIP/2016-17/66613<br>(20/01/2017 16:55) | KULDEEP JANGID        | ARTS         | (IIX)      | N/A    | 270.00   | 0.00    | 1,600.00  | 1,600.00   |
| 45       |         | SCHOLARSHIP/2016-17/66890<br>(20/01/2017 17:05) | MANGAL SINGH          | Alert        |            | N/A    | 275.00   | 0.00    | 1,600.00  | 1,600.00   |
| 46       |         | SCHOLARSHIP/2016-17/67046<br>(20/01/2017 17:11) | RADHA MALI            | Are you sure | ?          | N/A    | 360.00   | 0.00    | 1,600.00  | 1,600.00   |
| 47       |         | SCHOLARSHIP/2016-17/67181<br>(20/01/2017 17;16) | SURAJ KARAN JANGID    |              | Yes        | No N/A | 365.00   | 0.00    | 1,600.00  | 1,600.00   |
| 48       |         | SCHOLARSHIP/2016-17/67348<br>(20/01/2017 17:22) | SURAJ YADAV           | ARTS         | (IIIX)     | N/A    | 275.00   | 0.00    | 1,600.00  | 1,600.00   |
| 49       |         | SCHOLARSHIP/2016-17/67729<br>(20/01/2017 17:38) | VISHNU SINGH          | ARTS         | (IIX)      | N/A    | 1,175.00 | 0.00    | 1,600.00  | 1,600.00   |
| 50       |         | SCHOLARSHIP/2016-17/68040<br>(20/01/2017 17:52) | SURAJ MAL JAT         | SCIEN        | ICE (XI)   | N/A    | 1,275.00 | 0.00    | 1,600.00  | 1,600.00   |

Submit

Site designed, developed & hosted by Department of Information Technology & Communication, Govt. of Rajasthan. For any assistance please mail us at ⊠ helpdesk.scholarship@rajasthan.gov.in 

#### Payment sanction number generated. ≗ \_ 0 \_X Rajasthan Scholarship Por × https://scholarship.rajasthan.gov.in/PaymentSanctionDEO.aspx QC C. C ← ⇒ 👖 Apps 🔺 Bookmarks 🕒 Acer Chromebook 1... 🗋 ear 🏻 🗎 Scholarship Portal Sign Out OVERNMENT OF RAJASTHAN 🖾 helpdesk scholarship@rajasthan.gov.in Ĭ Dashboard (UNIVERSITY) 盦 CashBoard Payment Sanction Issue Acadmic Year Scheme Name Q. Information Issue Payment Sanctions (A.Y.-2016-2017) Payment sanction No. PS/2016-17/1012 issued for 50 applications amounting to Total Payment Sanction Amount (₹): 80000 Total Payment Sanction Amount (₹): 80000 Scholarship AppJD/ Submission Date : Time Close ARTS (XI) N/A N/A VUAY SWAMI N/A

Site designed, developed & hosted by Department of Information Technology & Communication, Govt. of Rajasthan. For any assistance please mail us at helpdesk.scholarship@rajasthan.gov.in

WE

Q

▲ 🍡 🛱 🜵 11:08 AM

## Select Payment sanction view then select scheme( in this section you can view the student who have been processed in sanction)

| 🔞 Rajasthan Scholarship Por 🗙                                                                                                    |                                                                                                    |
|----------------------------------------------------------------------------------------------------|----------------------------------------------------------------------------------------------------|
| ← → C 🔒 https://scholarship.rajasthan.gov.in/ViewPaymentSanctionsDEO.aspx                                                                          | 의 숫 🕵 🎬 🗮 🔳                                                                                                    |
| 🗰 Apps ★ Bookmarks 🕒 Acer Chromebook 1 🕒 ear 🗋                                                                                                    |                                                                                                    |
| Scholarship Portal                                                                                                    | Back to SSO Sign Out                                                                                                    |
| GOVERNMENT OF RAJASTHAN                                                                                                    | ⊠ helpdesk.scholarship@rajasthan.gov.in                                                                                                    |
| Dashboard                                                                                                    | (UNIVERSITY)                                                                                                    |
| DashBoard / Payment Sanction View                                                                                                    |                                                                                                    |
| View Payment Sanctions (A.Y2016-2017)                                                                                                    |                                                                                                    |
| $\overrightarrow{} \qquad \qquad \qquad \qquad \qquad \qquad \qquad \qquad \qquad \qquad \qquad \qquad \qquad \qquad \qquad \qquad \qquad \qquad $ |                                                                                                    |
| Issue (A.Y2016-2017)                                                                                                    |                                                                                                    |
| Regiment Sanction View                                                                                                    | Scheme Name Scheme OF POST MATRIC SCHOLARSHIP TO THE SPECIAL BACKWARD CLASS                                                                                                    |
| (AY2016-2017)                                                                                                    | Select Scheme<br>SCHEME OF POST METRIC SCHOLARSHIP FOR THE SCHEDULED TRIBES                                                                                                    |
| Sanction Number                                                                                                    | SCHEME OF POST METRIC SCHOLARSHIP FOR THE SCHEDULE CASTE<br>SCHEME OF POST MATRIC SCHOLARSHIP TO THE SPECIAL BACKWARD CLASS                                                                                                    |
| •                                                                                                    | SCHEME OF POST MATRIC SCHOLARSHIP TO THE OTHER BACKWARD CLASS<br>MUKHYA MANTRI SARVIAN UCHHA SHIKSHA CHHATRAVRITI YOJANA                                                                                                    |
|                                                                                                    | EBC- DR. AMBEDKAR POST-METRIC SCHOLARSHIP FOR THE ECONOMICALLY BACKWARD CLASS STUDENTS - CENTRALLY SPONSORED SCHEME<br>DNTS- DR. AMBEDKAR POST-METRIC SCHOLARSHIP FOR THE STUDENTS FOR DENOTIFIED. NOMADIC AND SEMI-NOMADIC TRIBES |
| Sub                                                                                                    | mit                                                                                                    |
|                                                                                                    |                                                                                                    |
|                                                                                                    |                                                                                                    |
|                                                                                                    |                                                                                                    |
|                                                                                                    |                                                                                                    |
|                                                                                                    |                                                                                                    |
|                                                                                                    |                                                                                                    |
|                                                                                                    |                                                                                                    |
|                                                                                                    |                                                                                                    |
|                                                                                                    |                                                                                                    |
| The signed, developed & hosted by Department of Information                                                                                        | tion Technology & Communication, Govt. of Rajasthan.                                                                                                    |
| https://scholarship.rajasthan.gov.in/ViewPaymentSanctionsDEO.aspx For any assistance please mail us at 🖂 he                                        | pdesk.scholarship@rajasthan.gov.in                                                                                                    |
|                                                                                                    | ▲ 🖡 📮 🕪 11:09 AM<br>3/30/2017                                                                                                    |

### Click on Payment Process Issue.

| Rajasthan Scholarship Por ×                                              |                                                                                                    |
|--------------------------------------------------------------------------|----------------------------------------------------------------------------------------------------|
| ← → C  arrow Https://scholarship.rajasthan.gov.in/PaymentProcessDEO.aspx | ର୍ 🏫 🖏 🗮 🗮 🗮                                                                                                    |
| 🛄 Apps ★ Bookmarks 🗋 Acer Chromebook 1 🗋 ear 🗋                           |                                                                                                    |
| Scholarship Portal<br>GOVERNMENT OF RAJASTHAN                            | Back to SSO Sign Out Sign Out |
|                                                                          |                                                                                                    |
| Dashboard Dashboard                                                      | (UNIVERSITY)                                                                                                    |
| CashBoard / Payment Process Issue                                        |                                                                                                    |
| 5                                                                        |                                                                                                    |
| Acadimic Year                                                            | Scheme Name                                                                                                    |
| Open text         Payment Process Issue (A.Y2016-2017)         ▼         | Select Scheme                                                                                                    |
| Payment Process View                                                     |                                                                                                    |
| (AY-2016-2017)<br>Select Social Category                                 | Sanction Number                                                                                                    |
| - Select Solar Cotegory                                                  |                                                                                                    |
| Search                                                                   | Reset                                                                                                    |
| Issue Payment Process (A.Y2016-2017)                                     |                                                                                                    |
|                                                                          |                                                                                                    |
|                                                                          |                                                                                                    |
|                                                                          |                                                                                                    |
|                                                                          |                                                                                                    |
|                                                                          |                                                                                                    |
|                                                                          |                                                                                                    |
|                                                                          |                                                                                                    |
|                                                                          |                                                                                                    |
|                                                                          |                                                                                                    |
| https://scholarship.rajasthan.gov.in/PaymentProcessDEO.aspx              | ition Technology & Communication, Govt. of Rajasthan.<br>Ipdesk.scholarship@rajasthan.gov.in                                                                                                    |
|                                                                          | 11:09 AM                                                                                                    |
|                                                                          | - T× ⊯ "' 3/30/2017                                                                                                    |

#### Select scheme and sanction number

| 🔞 Rajasthan Scholarship Por 🗙                             |                                                               |
|-----------------------------------------------------------|---------------------------------------------------------------|
|                                                           |                                                               |
| ← → C                                                     | Q 👷 🛍 📷 =                                                     |
| III Apps ★ Bookmarks 🗅 Acer Chromebook 1 🗅 ear 🗅          |                                                               |
| Scholarship Portal                                        | Back to SSO Sign Out                                          |
| GOVERNMENT OF RAJASTHAN                                   | ⊠ helpdesk.scholarship@rajasthan.gov.i                        |
| Dashboard                                                 | d (UNIVERSITY)                                                |
| <b>1</b>                                                  |                                                               |
| CashBoard / Payment Process Issue                         |                                                               |
| ₹                                                         |                                                               |
| Acadmic Year                                              | Scherne Name                                                  |
| × 2016-17 ·                                               | SCHEME OF POST MATRIC SCHOLARSHIP TO THE OTHER BACKWARD CLASS |
|                                                           |                                                               |
| Sanction Number                                           |                                                               |
| P5/2016-17/1011                                           |                                                               |
| Select<br>P5/2016-17/1011<br>P5/2016-17/1012              |                                                               |
|                                                           | Reset                                                         |
| Issue Payment Process (A.Y2016-2017)                      |                                                               |
|                                                           |                                                               |
|                                                           |                                                               |
|                                                           |                                                               |
|                                                           |                                                               |
|                                                           |                                                               |
|                                                           |                                                               |
|                                                           |                                                               |
|                                                           |                                                               |
|                                                           |                                                               |
| Site designed, developed & hosted by Department of Inform | nation Technology & Communication, Govt. of Rajasthan.        |
| For any assistance please mail us at .⊠h                  | helpdesk.scholarship@rajasthan.gov.in                         |
|                                                           | 11:10 AM<br>3/30/2017                                         |

### 50 students display whose sanction has been done in previous process.

| asthan Sch  | olarship Por 🗙 📃                                       |                                      |                                   |                        |                           |                | -                                 |                                            | <u> - 0</u>                            |
|-------------|--------------------------------------------------------|--------------------------------------|-----------------------------------|------------------------|---------------------------|----------------|-----------------------------------|--------------------------------------------|----------------------------------------|
| C 🗋         | https://scholarship.rajastl                            | han.gov.in/PaymentP                  | ProcessDEO.aspx                   |                        |                           |                |                                   | Q 🖒                                        | 📭 🏔                                    |
| 🛨 Book      | kmarks 📋 Acer Chromebook 1                             | 🗋 ear 🗋                              |                                   |                        |                           |                |                                   |                                            |                                        |
| Schol       | arship Portal                                          |                                      |                                   |                        |                           |                |                                   | Back to                                    | SSO Sign                               |
| OVERNM      | ENT OF RAJASTHAN                                       |                                      |                                   |                        |                           |                |                                   | ⊠ helpdesk.sch                             | olarship@rajastha                      |
| PS/2016-17/ |                                                        |                                      |                                   | •                      |                           |                |                                   |                                            |                                        |
|             |                                                        |                                      |                                   |                        |                           |                |                                   |                                            |                                        |
|             |                                                        |                                      |                                   | Search Reset           |                           |                |                                   |                                            |                                        |
| Issue Pay   | ment Process (A.Y2016-2017)                            |                                      |                                   |                        |                           |                |                                   |                                            |                                        |
| Total Paym  | nent Process Amount (₹) : 80000                        |                                      |                                   |                        |                           |                |                                   |                                            |                                        |
| S.No.       | Scholarship App.ID                                     | Submission Date/ Time                | Student Name                      | Course Name            | Fee Capping<br>Amount (₹) | Actual fee (₹) | Reimbursable<br>Amount (₹)<br>(A) | Maintenence Allowance<br>Amount (₹)<br>(B) | Total Payable<br>Amount (₹)<br>(C=A+B) |
| 1           | SCHOLARSHIP/2016-17/51410                              | 19/01/2017 15:31                     | POOJA CHOUDHARY                   | SCIENCE (XI)           | N/A                       | 393.00         | 0.00                              | 1600                                       | 1,600.                                 |
| 2           | SCHOLARSHIP/2016-17/56061                              | 19/01/2017 20:11                     | SIMRAN GOSWAMI                    | SCIENCE (XI)           | N/A                       | 260.00         | 0.00                              | 1600                                       | 1,600.                                 |
| 3           | SCHOLARSHIP/2016-17/56121                              | 19/01/2017 20:17                     | VIMLA PRAJAPAT                    | SCIENCE (XI)           | N/A                       | 260.00         | 0.00                              | 1600                                       | 1,600.                                 |
| 4           | SCHOLARSHIP/2016-17/56264                              | 19/01/2017 20:37                     | SAURABH PRAJAPAT                  | SCIENCE (XI)           | N/A                       | 265.00         | 0.00                              | 1600                                       | 1,600.                                 |
| 5           | SCHOLARSHIP/2016-17/53924                              | 19/01/2017 17:33                     | LEKHARAJ KUMAWAT                  | SCIENCE (XII)          | N/A                       | 100.00         | 0.00                              | 1600                                       | 1,600.                                 |
| 6           | SCHOLARSHIP/2016-17/52863                              | 19/01/2017 16:38                     | ALPANA SAHU                       | SCIENCE (XII)          | N/A                       | 383.00         | 0.00                              | 1600                                       | 1,600.                                 |
| 7           | SCHOLARSHIP/2016-17/54030                              | 19/01/2017 17:41                     | GAJENDRA SINGH                    | SCIENCE (XII)          | N/A                       | 255.00         | 0.00                              | 1600                                       | 1,600.                                 |
| 8           | SCHOLARSHIP/2016-17/54893                              | 19/01/2017 18:35                     | MOHAN LAL CHOUDHARY               | ARTS (XI)              | N/A                       | 465.00         | 0.00                              | 1600                                       | 1,600.                                 |
| 9           | SCHOLARSHIP/2016-17/55402                              | 19/01/2017 19:09                     | HETRAM YADAV                      | ARTS (XI)              | N/A                       | 265.00         | 0.00                              | 1600                                       | 1,600.                                 |
| 10          | SCHOLARSHIP/2016-17/55711                              | 19/01/2017 19:35                     | KAMLESH KUMAWAT                   | ARTS (XI)              | N/A                       | 265.00         | 0.00                              | 1600                                       | 1,600.                                 |
|             |                                                        |                                      |                                   |                        |                           | 205.00         | 0.00                              | 1000                                       | 1,600.                                 |
| 11          | SCHOLARSHIP/2016-17/55792                              | 19/01/2017 19:42                     | GHANSYAM SAINI                    | ARTS (XI)              | N/A                       | 265.00         | 0.00                              | 1600                                       | 1,000,                                 |
| 11<br>12    | SCHOLARSHIP/2016-17/55792<br>SCHOLARSHIP/2016-17/55878 | 19/01/2017 19:42<br>19/01/2017 19:50 | GHANSYAM SAINI<br>MANISHA KUMAWAT | ARTS (XI)<br>ARTS (XI) | N/A                       | 265.00         | 0.00                              | 1600                                       | 1,600.0                                |

Site designed, developed & hosted by Department of Information Technology & Communication, Govt. of Rajasthan. For any assistance please mail us at :⊠ helpdesk.scholarship@rajasthan.gov.in

WE

#### Click on submit

e

-----

2

0

W

0

| 🔘 Rajas    | sthan Sch | nolarship Por 🗙 📃           |                    |                       |                           | -   |          | -    | <u>le</u>         | - 0 ×                |
|------------|-----------|-----------------------------|--------------------|-----------------------|---------------------------|-----|----------|------|-------------------|----------------------|
| >          | C         | https://scholarship.rajasth | nan.gov.in/Payment | ProcessDEO.aspx       |                           |     |          |      | Q 🛣 🛙             | 🚬 🏔 🐻 🔳              |
| Apps       | 🛨 Bool    | kmarks 📄 Acer Chromebook 1  | 🗋 ear 🗋            |                       |                           |     |          |      |                   | -                    |
| 10 MC A -  |           | arship Portal               |                    |                       |                           |     |          |      | Back to SSO       |                      |
| TOLLES CO. | OVERNM    | TENT OF RAJASINAN           |                    |                       |                           |     |          |      | Melpdesk.scholars | hip@rajasthan.gov.in |
|            | 35        | SCHOLARSHIP/2016-17/48524   | 19/01/2017 12:44   | SAROJ                 | ARTS (XII)                | N/A | 460.00   | 0.00 | 1600              | 1,600.00             |
| Ĩ          | 36        | SCHOLARSHIP/2016-17/48562   | 19/01/2017 12:47   | ROHIT KUMAR MEHARA    | ARTS (XII)                | N/A | 315.00   | 0.00 | 1600              | 1,600.00             |
| 1          | 37        | SCHOLARSHIP/2016-17/48883   | 19/01/2017 13:08   | HANSRAJ CHOUDHARY     | ARTS (XII)                | N/A | 1,275.00 | 0.00 | 1600              | 1,600.00             |
| 2          | 38        | SCHOLARSHIP/2016-17/46328   | 18/01/2017 21:27   | RINKU SAINI           | ARTS (XII)                | N/A | 715.00   | 0.00 | 1600              | 1,600.00             |
| e          | 39        | SCHOLARSHIP/2016-17/45840   | 18/01/2017 19:41   | ANITA SWAMI           | ARTS (XII)                | N/A | 160.00   | 0.00 | 1600              | 1,600.00             |
| *<br>      | 40        | SCHOLARSHIP/2016-17/45948   | 18/01/2017 19:59   | RAJESH KUMAR SAIN     | ARTS (XII)                | N/A | 165.00   | 0.00 | 1600              | 1,600.00             |
|            | 41        | SCHOLARSHIP/2016-17/52784   | 19/01/2017 16:34   | POOJA SARAN           | ARTS (XII)                | N/A | 560.00   | 0.00 | 1600              | 1,600.00             |
|            | 42        | SCHOLARSHIP/2016-17/47679   | 19/01/2017 11:43   | POOJA SAINI           | ARTS (XII)                | N/A | 1,260.00 | 0.00 | 1600              | 1,600.00             |
|            | 43        | SCHOLARSHIP/2016-17/51338   | 19/01/2017 15:28   | CHANDA LAL SAINI      | ARTS (XII)                | N/A | 155.00   | 0.00 | 1600              | 1,600.00             |
|            | 44        | SCHOLARSHIP/2016-17/53743   | 19/01/2017 17:23   | NIRMA                 | ARTS (XII)                | N/A | 383.00   | 0.00 | 1600              | 1,600.00             |
|            | 45        | SCHOLARSHIP/2016-17/53208   | 19/01/2017 16:55   | RINKU PRAJAPAT        | ARTS (XII)                | N/A | 310.00   | 0.00 | 1600              | 1,600.00             |
|            | 46        | SCHOLARSHIP/2016-17/54220   | 19/01/2017 17:52   | PRIYANKA CHOUDHARY    | ARTS (XII)                | N/A | 260.00   | 0.00 | 1600              | 1,600.00             |
|            | 47        | SCHOLARSHIP/2016-17/54330   | 19/01/2017 17:59   | SHANKAR LAL CHOUDHARY | ARTS (XII)                | N/A | 1,170.00 | 0.00 | 1600              | 1,600.00             |
|            | 48        | SCHOLARSHIP/2016-17/54509   | 19/01/2017 18:12   | RAPHEEK KHAN          | ARTS (XII)                | N/A | 315.00   | 0.00 | 1600              | 1,600.00             |
|            | 49        | SCHOLARSHIP/2016-17/50901   | 19/01/2017 15:09   | MOHIT KUMAR           | COMMERCE (XI)             | N/A | 175.00   | 0.00 | 1600              | 1,600.00             |
|            | 50        | SCHOLARSHIP/2016-17/47048   | 19/01/2017 10:05   | SHANU JANGID          | SCIENCE (XII)(VOCATIONAL) | N/A | 260.00   | 0.00 | 1600              | 1,600.00             |
|            |           |                             |                    |                       |                           |     |          |      |                   |                      |

Submit Cancel

Site designed, developed & hosted by Department of Information Technology & Communication, Govt. of Rajasthan. For any assistance please mail us at ⊠ helpdesk.scholarship@rajasthan.gov.in

#### Warning:

e

0

0

W

| ) Rajasthan     | n Scholarship Por 🗙 📃         |                    |                       |                           | _       | -        | · · · · | Ŀ             |                   |
|-----------------|-------------------------------|--------------------|-----------------------|---------------------------|---------|----------|---------|---------------|-------------------|
| $\rightarrow$ C | 🔒 https://scholarship.rajasth | nan.gov.in/Payment | ProcessDEO.aspx       |                           |         |          |         | Q 1           | 🚬 🛍 🐻             |
| Apps 🛨 B        | Bookmarks 🗋 Acer Chromebook 1 | 🗋 ear 🗋            |                       |                           |         |          |         |               | -                 |
| Sch             | olarship Portal               | 112311231          | 1231123112            | STRETTRET                 | 1231123 | 1123112  | 1123112 | Back to S     | SO Sign C         |
|                 | RNMENT OF RAJASTHAN           |                    |                       |                           |         |          |         | Helpdesk.scho | larship@rajasthar |
| 35              | SCHOLARSHIP/2016-17/48524     | 19/01/2017 12:44   | SAROJ                 | ARTS (XII)                | N/A     | 460.00   | 0.00    | 1600          | 1,600.00          |
| 36              | SCHOLARSHIP/2016-17/48562     | 19/01/2017 12:47   | ROHIT KUMAR MEHARA    | ARTS (XII)                | N/A     | 315.00   | 0.00    | 1600          | 1,600.00          |
| 37              | SCHOLARSHIP/2016-17/48883     | 19/01/2017 13:08   | HANSRAJ CHOUDHARY     | ARTS (XII)                | N/A     | 1,275.00 | 0.00    | 1600          | 1,600.00          |
| 38              | SCHOLARSHIP/2016-17/46328     | 18/01/2017 21:27   | RINKU SAINI           | ARTS (XII)                | N/A     | 715.00   | 0.00    | 1600          | 1,600.00          |
| 39              | SCHOLARSHIP/2016-17/45840     | 18/01/2017 19:41   | ANITA SWAMI           | ARTS (XII)                | N/A     | 160.00   | 0.00    | 1600          | 1,600.00          |
| 40              | SCHOLARSHIP/2016-17/45948     | 18/01/2017 19:59   | RAJESH KUMAR SAIN     | ARTS (XII)                | N/A     | 165.00   | 0.00    | 1600          | 1,600.00          |
| 41              | SCHOLARSHIP/2016-17/52784     | 19/01/2017 16:34   | POOJA SARAN           | ARTS (XII)                | N/A     | 560.00   | 0.00    | 1600          | 1,600.00          |
| 42              | SCHOLARSHIP/2016-17/47679     | 19/01/2017 11:43   | POOJA SAINI           | Alert                     | N/A     | 1,260.00 | 0.00    | 1600          | 1,600.00          |
| 43              | SCHOLARSHIP/2016-17/51338     | 19/01/2017 15:28   | CHANDA LAL SAINI      |                           | N/A     | 155.00   | 0.00    | 1600          | 1,600.00          |
| 44              | SCHOLARSHIP/2016-17/53743     | 19/01/2017 17:23   | NIRMA                 | Are you sure?             | N/A     | 383.00   | 0.00    | 1600          | 1,600.00          |
| 45              | SCHOLARSHIP/2016-17/53208     | 19/01/2017 16:55   | RINKU PRAJAPAT        | Yes No                    | N/A     | 310.00   | 0.00    | 1600          | 1,600.00          |
| 46              | SCHOLARSHIP/2016-17/54220     | 19/01/2017 17:52   | PRIYANKA CHOUDHARY    |                           | N/A     | 260.00   | 0.00    | 1600          | 1,600.00          |
| 47              | SCHOLARSHIP/2016-17/54330     | 19/01/2017 17:59   | SHANKAR LAL CHOUDHARY | ARTS (XII)                | N/A     | 1,170.00 | 0.00    | 1600          | 1,600.00          |
| 48              | SCHOLARSHIP/2016-17/54509     | 19/01/2017 18:12   | RAPHEEK KHAN          | ARTS (XII)                | N/A     | 315.00   | 0.00    | 1600          | 1,600.00          |
| 49              | SCHOLARSHIP/2016-17/50901     | 19/01/2017 15:09   | MOHIT KUMAR           | COMMERCE (XI)             | N/A     | 175.00   | 0.00    | 1600          | 1,600.00          |
| 50              | SCHOLARSHIP/2016-17/47048     | 19/01/2017 10:05   | SHANU JANGID          | SCIENCE (XII)(VOCATIONAL) | N/A     | 260.00   | 0.00    | 1600          | 1,600.00          |

Submit Cance

Site designed, developed & hosted by Department of Information Technology & Communication, Govt. of Rajasthan. For any assistance please mail us at ⊠ helpdesk.scholarship@rajasthan.gov.in

#### Payment process has been done and reference number for Paymanger has been generated which will be used at paymanger for bill preparation.

| ajastnan scho                                                                                                    | olarship Por X                                                                                                    |                                                          | _                                                   |      |                                                             |                                                                                                    | _                          |                                      | _                                             |                                             |
|----------------------------------------------------------------------------------------------------|----------------------------------------------------------------------------------------------------|----------------------------------------------------------|-----------------------------------------------------|------|-------------------------------------------------------------|----------------------------------------------------------------------------------------------------|----------------------------|--------------------------------------|-----------------------------------------------|---------------------------------------------|
| > C 🔒                                                                                                    | https://scholarship.rajast                                                                                                    | han.gov.in/PaymentP                                      | rocessDEO.aspx                                      |      |                                                             |                                                                                                    |                            |                                      | વ ર                                           | 3 📭 🏭 🕻                                     |
| os ★ Bookn                                                                                                    | marks 📄 Acer Chromebook 1                                                                                                    | 🗋 ear 🗋                                                  |                                                     |      |                                                             |                                                                                                    |                            |                                      |                                               |                                             |
| and a local division of the local division of the local division o | rship Portal                                                                                                    |                                                          |                                                     |      |                                                             |                                                                                                    |                            |                                      |                                               | ck to SSO                                   |
| _                                                                                                    |                                                                                                    |                                                          | _                                                   |      | Dashboard (UNIVER                                           | SITY)                                                                                              |                            | _                                    |                                               |                                             |
|                                                                                                    |                                                                                                    |                                                          |                                                     |      |                                                             |                                                                                                    | _                          | _                                    |                                               | _                                           |
| PashBoard                                                                                                    | Payment Process Issue                                                                                                    |                                                          |                                                     |      |                                                             |                                                                                                    |                            |                                      |                                               |                                             |
|                                                                                                    |                                                                                                    |                                                          |                                                     |      |                                                             |                                                                                                    |                            |                                      |                                               |                                             |
| Acadmic Year                                                                                                    |                                                                                                    |                                                          |                                                     |      | Scheme                                                      |                                                                                                    |                            |                                      |                                               |                                             |
| 2016-17                                                                                                    |                                                                                                    |                                                          |                                                     |      | * SCHEN                                                     | E OF POST MATRIC SCHO                                                                              | LARSHIP TO THE OTHER       | R BACKWARD CLASS                     |                                               |                                             |
|                                                                                                    |                                                                                                    |                                                          |                                                     |      | nent has been Processed Succe                               | ssfully                                                                                            |                            |                                      |                                               |                                             |
| Total Payme                                                                                                    | nent Process (A.Y2016-2017)<br>Int Process Amount (₹) : 80000                                                                                                    |                                                          |                                                     |      |                                                             | Close                                                                                              |                            |                                      |                                               |                                             |
|                                                                                                    |                                                                                                    | Submission Date/ Time                                    | Student Name                                        | vide |                                                             | Close                                                                                              | Actual fee (र) 👔           | Reimbursable ∦†<br>Amount (₹)<br>(A) | Maintenence Allowance II<br>Amount (र)<br>(B) | Total Payable J<br>Amount (₹)<br>(C=A+B)    |
| Total Payme                                                                                                    | ent Process Amount (₹) : 80000                                                                                                    | Submission Date/ Time 1                                  | Student Name<br>POOJA CHOUDHARY                     |      |                                                             | 11 Fee Capping 11                                                                                  | Actual fee (र)             | Amount (₹)                           | Amount (₹)                                    | Amount (₹)<br>(C=A+B)                       |
| Total Payme                                                                                                    | nt Process Amount (₹) : 80000<br>Scholarship AppJD II                                                                                                    |                                                          |                                                     |      | Course Name                                                 | 11 Fee Capping 11<br>Amount (₹)                                                                    | 393.00                     | Amount (₹)<br>(A)                    | Amount (₹)<br>(B)                             | Amount (₹)<br>(C=A+B)<br>1,600.0            |
| Total Payme<br>S.No. 11                                                                                                    | nt Process Amount (₹) ; 80000<br>Scholarship AppJD                                                                                                    | 19/01/2017 15:31                                         | POOJA CHOUDHARY                                     |      | Course Name<br>SCIENCE (XI)                                 | IT Fee Capping I↑<br>Amount (₹)<br>N/A                                                             | 393.00<br>260.00           | Amount (₹)<br>(A)<br>0.00            | Amount (₹)<br>(8)<br>1600                     | Amount (₹)<br>(C=A+B)<br>1,600.0<br>1,600.0 |
| Total Payme<br>S.No. Ja<br>1<br>2                                                                                                    | Ant Process Amount (र) : 80000<br>Scholarship AppJD                                                                                                    | 19/01/2017 15:31<br>19/01/2017 20:11                     | POOJA CHOUDHARY<br>SIMRAN GOSWAMI                   |      | Course Name<br>SCIENCE (XI)<br>SCIENCE (XI)                 | Fee Capping 11<br>Amount (र)<br>N/A                                                                | 393.00<br>260.00<br>260.00 | Amount (₹)<br>(A)<br>0.00<br>0.00    | Amount (₹)<br>(8)<br>1600<br>1600             | Amount (₹)<br>(C=A+B)<br>1,600.0<br>1,600.0 |
| Total Payme<br>S.No. Ja<br>1<br>2                                                                                                    | Scholarship AppJD         If           Scholarship AppJD         If           SCHOLARSHEP/2016-17/51410         SCHOLARSHEP/2016-17/56061           SCHOLARSHEP/2016-17/56021         SCHOLARSHEP/2016-17/56121 | 19/01/2017 15:31<br>19/01/2017 20:11<br>19/01/2017 20:17 | POOJA CHOUDHARY<br>SIMRAN GOSWAMI<br>VIMLA PRAJAPAT |      | Course Name<br>SCIENCE (XI)<br>SCIENCE (XI)<br>SCIENCE (XI) | Image: Text State     Fee Capping     Image: Text State       Amount (R)     N/A       N/A     N/A | 393.00<br>260.00<br>260.00 | Amount (₹)<br>(A)<br>0.00<br>0.00    | Amount (₹)<br>(8)<br>1600<br>1600             |                                             |

WE

e

### In payment process view You can view applications which are sent to paymanager.

| 🔞 Rajasthan Scholarship Por 🗙 🦲 and a state of the second state of the second state |                                                               |
|----------------------------------------------------------------------------------------------------|---------------------------------------------------------------|
| ← → C 🏻 https://scholarship.rajasthan.gov.in/ViewPaymentProcessDEO.aspx                                                                                                    | ର 🖈 🖬 =                                                       |
| 🗰 Apps ★ Bookmarks 🕒 Acer Chromebook 1 🗋 ear 🗋                                                                                                    |                                                               |
| Scholarship Portal                                                                                                    | Back to SSO Sign Out                                          |
| GOVERNMENT OF RAJASTHAN                                                                                                    |                                                               |
| 互。<br>Dashboard                                                                                                    | (UNIVERSITY)                                                  |
|                                                                                                    |                                                               |
| DashBoard / Payment Process View                                                                                                    |                                                               |
| ₹ View Payment Process (A.Y2016-2017)                                                                                                    |                                                               |
| 02                                                                                                    |                                                               |
| Acadmic Year                                                                                                    | Scheme Name                                                   |
| 2016-17                                                                                                    | SCHEME OF POST MATRIC SCHOLARSHIP TO THE OTHER BACKWARD CLASS |
|                                                                                                    |                                                               |
| Bill Number                                                                                                    |                                                               |
| 8010 🗸                                                                                                    |                                                               |
| Select<br>8000                                                                                                    |                                                               |
|                                                                                                    | bmit                                                          |
| 8010                                                                                                    |                                                               |
|                                                                                                    |                                                               |
|                                                                                                    |                                                               |

Site designed, developed & hosted by Department of Information Technology & Communication, Govt. of Rajasthan. For any assistance please mail us at t⊙t helpdesk.scholarship@rajasthan.gov.in

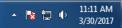

| C 🔒                      | https://schola                                                                                                    | irship.rajasthar                                                                                                    | n.gov.in/ViewPayı                                                                   | mentProcessDE               | O.aspx                            |                                              |                              |                             |                                   | Q                                          | 🛣 🕵 🏽                                  |
|--------------------------|----------------------------------------------------------------------------------------------------|----------------------------------------------------------------------------------------------------|-------------------------------------------------------------------------------------|-----------------------------|-----------------------------------|----------------------------------------------|------------------------------|-----------------------------|-----------------------------------|--------------------------------------------|----------------------------------------|
| 🛨 Book                   | kmarks 📄 Acer C                                                                                                    | hromebook 1 [                                                                                                    | ear 🗋                                                                               |                             |                                   |                                              |                              |                             |                                   |                                            | _                                      |
| Schola                   | arship Port                                                                                                    | tal                                                                                                    |                                                                                     |                             |                                   |                                              |                              |                             |                                   | Ва                                         | ck to SSO                              |
|                          | IENT OF RAJASTE                                                                                                    |                                                                                                    |                                                                                     |                             |                                   |                                              |                              |                             |                                   | ⊠ helpdes                                  | sk.scholarship@raja                    |
| vici ruy                 | ment rocess (An-2                                                                                                    | 010-2017                                                                                                    |                                                                                     |                             |                                   |                                              |                              |                             |                                   |                                            |                                        |
| Acadmic Ye               | ear                                                                                                    |                                                                                                    |                                                                                     |                             |                                   | Scheme Nar                                   | me                           |                             |                                   |                                            |                                        |
| 2016-17                  |                                                                                                    |                                                                                                    |                                                                                     |                             |                                   | <ul> <li>SCHEME O</li> </ul>                 | OF POST MATRIC SCHOLA        | RSHIP TO THE OT             | THER BACKWARD CLASS               |                                            |                                        |
|                          |                                                                                                    |                                                                                                    |                                                                                     |                             |                                   |                                              |                              |                             |                                   |                                            |                                        |
| Bill Numbe               | ðr                                                                                                    |                                                                                                    |                                                                                     |                             |                                   |                                              |                              |                             |                                   |                                            |                                        |
| 8010                     |                                                                                                    |                                                                                                    |                                                                                     |                             |                                   | •                                            |                              |                             |                                   |                                            |                                        |
|                          |                                                                                                    |                                                                                                    |                                                                                     |                             |                                   | Submit                                       |                              |                             |                                   |                                            |                                        |
|                          |                                                                                                    |                                                                                                    |                                                                                     |                             |                                   | Submit                                       |                              |                             |                                   |                                            |                                        |
|                          |                                                                                                    |                                                                                                    |                                                                                     |                             |                                   |                                              |                              |                             |                                   |                                            |                                        |
| 5.No. 🚛                  | Payment Bill 11<br>No.<br>Payment<br>Process Date                                                                                                    | Payment 1<br>Saction No.<br>Payment<br>Saction Date                                                                                                    | Scholarship App.ID                                                                  | Submission 11<br>Date/ Time | Student Name 📲                    | Course Name 🛛 🛔 🛔                            | Fee Capping ↓†<br>Amount (₹) | Actual _↓†<br>Fee (₹)       | Reimbursable<br>Amount (₹)<br>(A) | Maintenence Allowance<br>Amount (₹)<br>(B) | Total Payable<br>Amount (₹)<br>(C=A+B) |
| S.No. 1                  | No.<br>Payment                                                                                                    | Saction No.<br>Payment                                                                                                    | Scholarship App.ID<br>SCHOLARSHIP/2016-<br>17/51410                                 | Date/ Time                  | Student Name 1                    |                                              |                              | ••                          | Amount (₹)                        | Amount (₹)<br>(B)                          | Amount (₹)<br>(C=A+B)                  |
| 5.No. 11                 | No.           Payment           Process Date           8010           3/30/2017                                                                                                    | Saction No.<br>Payment<br>Saction Date<br>PS/2016-17/1011<br>3/30/2017                                                                                               | SCHOLARSHIP/2016-                                                                   | Date/ Time                  |                                   | SCIENCE (XI)                                 | Amount (₹)                   | Fee (₹)                     | Amount (₹)<br>(A)                 | Amount (र)<br>(B)<br>1,600.00              |                                        |
| S.No. III<br>1<br>2<br>3 | No.         Payment           Process Date         8010           3/30/2017         11:10:23 AM           8010         3/30/2017                                                                                                    | Saction No.<br>Payment<br>Saction Date<br>P5/2016-17/1011<br>3/30/2017<br>11:01:56 AM<br>P5/2016-17/1011<br>3/30/2017                                                | SCHOLARSHIP/2016-<br>17/51410<br>SCHOLARSHIP/2016-                                  | Date/ Time                  | POOJA CHOUDHARY                   | SCIENCE (XI)                                 | Amount (₹)<br>0.00           | Fee (₹)<br>393.00           | Amount (₹)<br>(A)<br>0.00         | Amount (₹)<br>(B)<br>1,600.00<br>1,600.00  | Amount (₹)<br>(C=A+B)<br>1,            |
| 1                        | No.         Payment           Process Date         8010           3/30/2017         11:10:23 AM           8010         3/30/2017           11:10:23 AM         8010           3/30/2017         11:10:23 AM           8010         3/30/2017           13:0/2017         11:10:23 AM | Saction No.<br>Payment<br>Saction Date<br>PS/2016-17/1011<br>3/30/2017<br>11:01:56 AM<br>PS/2016-17/1011<br>3/30/2017<br>11:01:56 AM<br>PS/2016-17/1011<br>3/30/2017 | SCHOLARSHIP/2016-<br>17/51410<br>SCHOLARSHIP/2016-<br>17/56061<br>SCHOLARSHIP/2016- | Date/ Time                  | POOJA CHOUDHARY<br>SIMRAN GOSWAMI | SCIENCE (XI)<br>SCIENCE (XI)<br>SCIENCE (XI) | Amount (₹)<br>0.00           | Fee (₹)<br>393,00<br>260.00 | Amount (₹)<br>(A)<br>0.00         | Amount (₹)<br>(B)<br>1,600.00<br>1,600.00  | Amount (₹)<br>(C=A+B)<br>1,            |

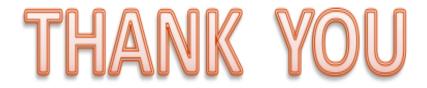

Presented By :-Team of Social Justice & Empowerment Department